## TA-1112 LATAM SS

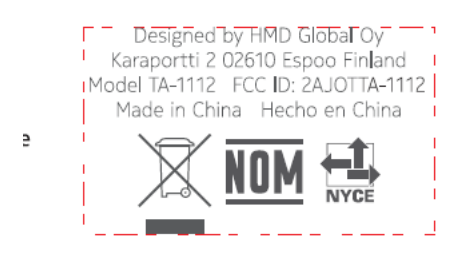

Label location

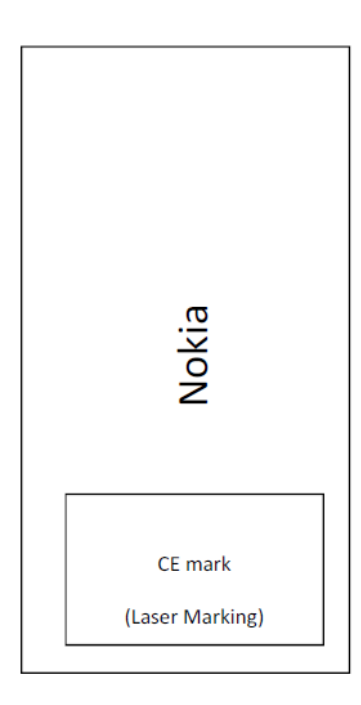

## E-Label

## **Settings**→**System**→**Certification**

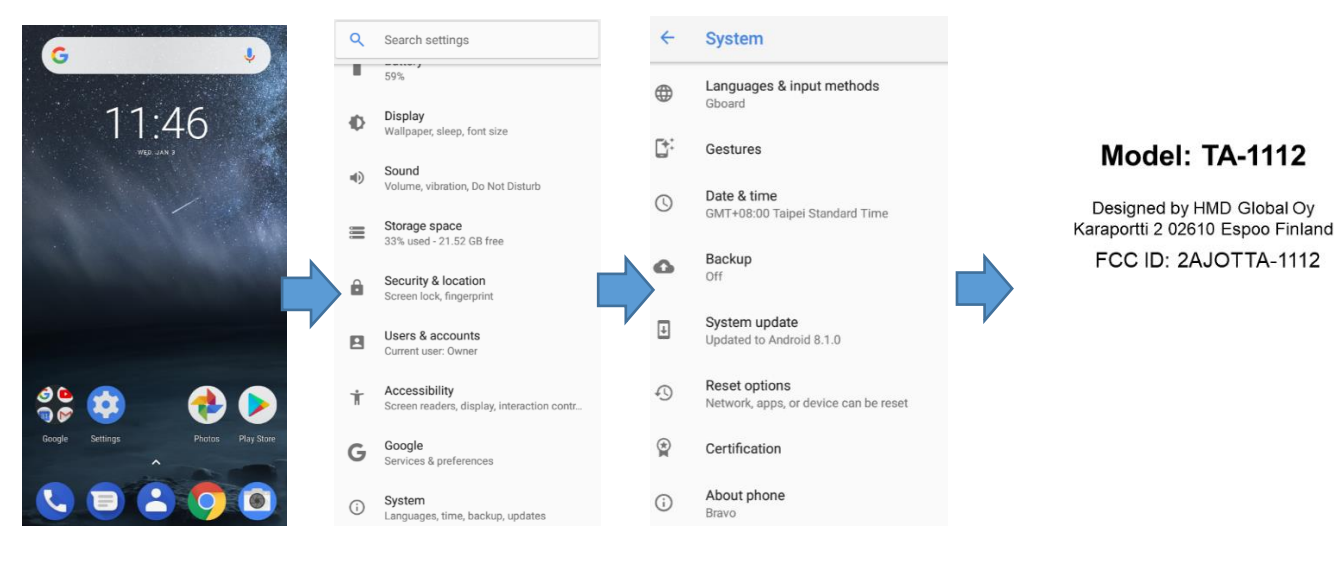